# **«изонить»**

**Знакомимся с техникой Урок для всех желающих**

# **Что такое «Изонить»?**

• Вышивание по картону называется изонитью, или нитяной графикой. Графический рисунок выполняется нитями, натянутыми в определённом порядке на твёрдой основе. Один из приятных «секретов» изонити – то, что очень красивые работы требуют минимальных усилий и самых простых инструментов и материалов.

# *Готовые работы*

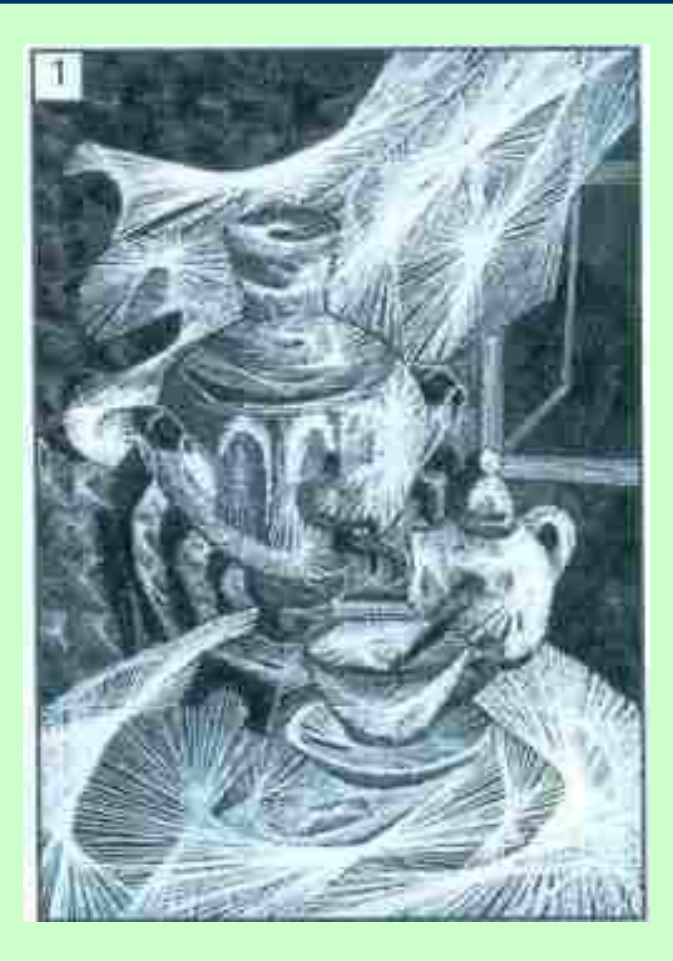

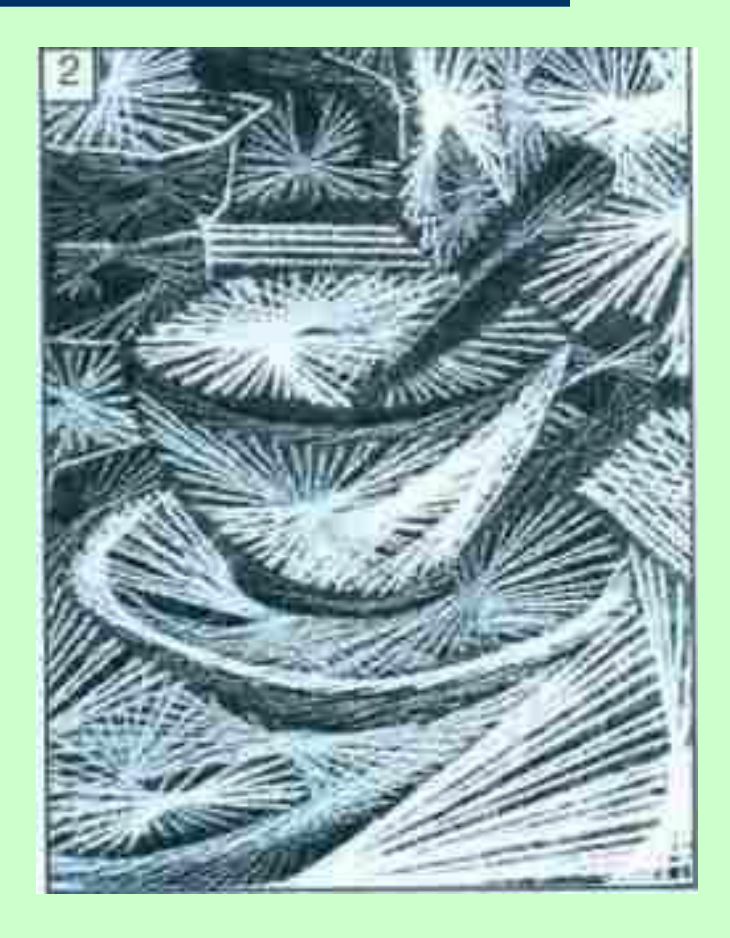

# **Работы на компьютерных дисках**

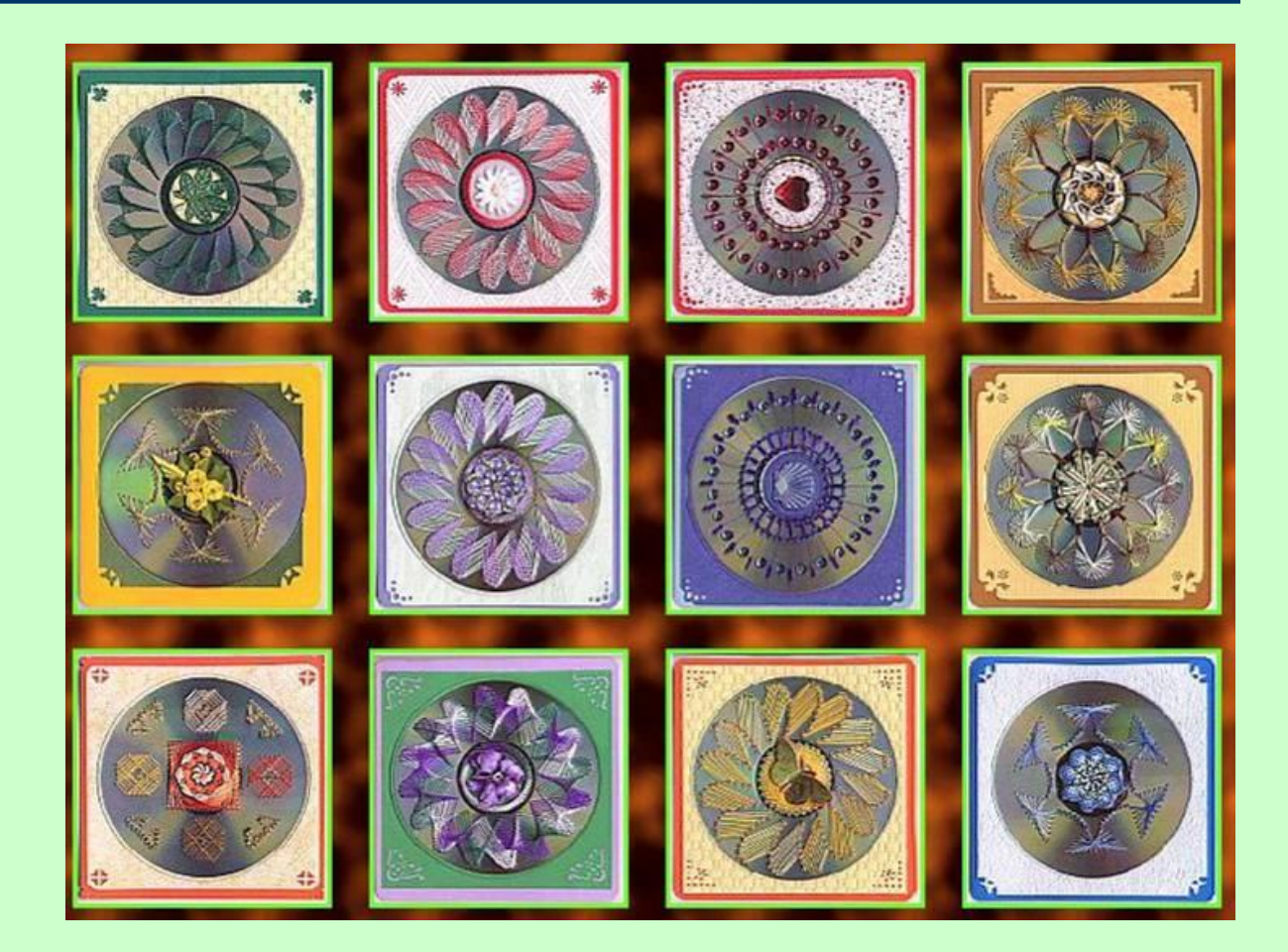

# **Историческая справка**

• В Америке с ниточным дизайном знакомят учащихся в некоторых школах. Ряд оригинальных работ можно увидеть в музеях. Картины можно купить в магазинах, как в готовом виде, так и в виде наборов типа "сделай сам". В Швейцарии, например, можно купить изящные открытки (выполненные на плотной бумаге шелковыми нитками) на благотворительных распродажах при монастырях. В нашей стране информации по изонити имеется в небольшом количестве, в основном ознакомительного характера.

# *Что нужно знать*

**Техника изонити как мы говорили достаточно проста.** 

*Существуют два приема техники изонить*:

- Заполнение угла
- Заполнение окружности

 **Для создания изображения с помощью техники изонить Вам понадобится**:

- Твердое основание картон, твердая бумага, диск
- Ножницы
- Игла
- Нити разных цветов
- Линейка
- Циркуль

### **Расскажем о технике заполнения угла**

- Чертим угол.
- Каждую сторону угла необходимо разбить на равные отрезки. Количество отрезков на сторонах угла должно быть равно.
- Делаем проколы во всех точках кроме 27.
- С изнанки нить вводится в точку 1 и опускается в точку 26
- Далее нить проводится из точки 26 в точку 25

 И далее  $25 - 2$  $2 - 3$  $3 - 24$ 

 И так далее. Обратите внимание, что в точке 27 отверстие не делается

# **Графическое изображение**

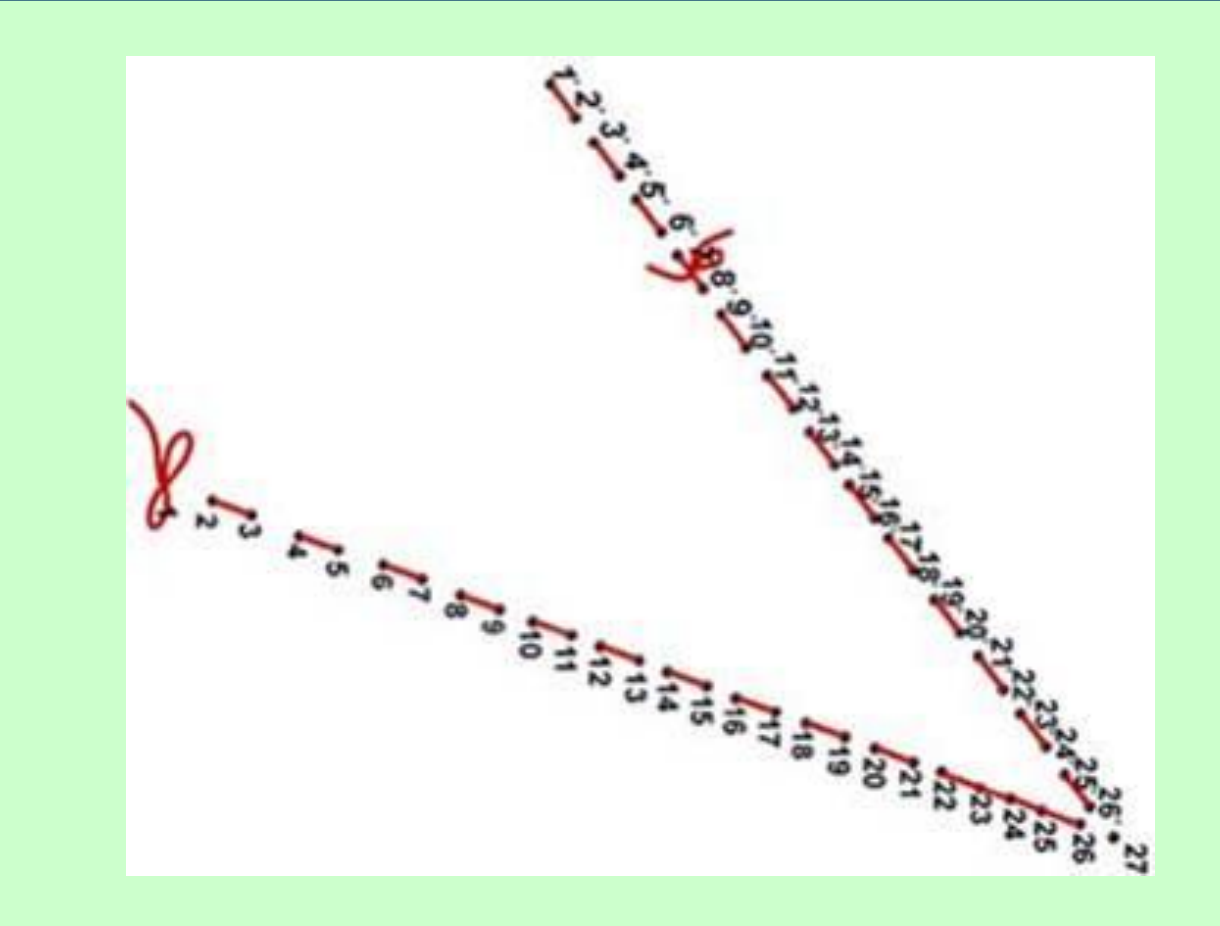

### **Расскажем о технике заполнения окружности**

- Вначале окружность нужно поделить на четное количество равных частей
- Затем выбираем любую хорду окружности. Например, 9-24.
- Далее с изнанки игла с нитью вставляется в точку 9 и проводится в точку 24

Далее из 24 в 1.

- $1 10$
- $10 > 11$

 И далее аналогично. Обращаем внимание, что хорда должна сделать 2 круга.

# **Графическое изображение**

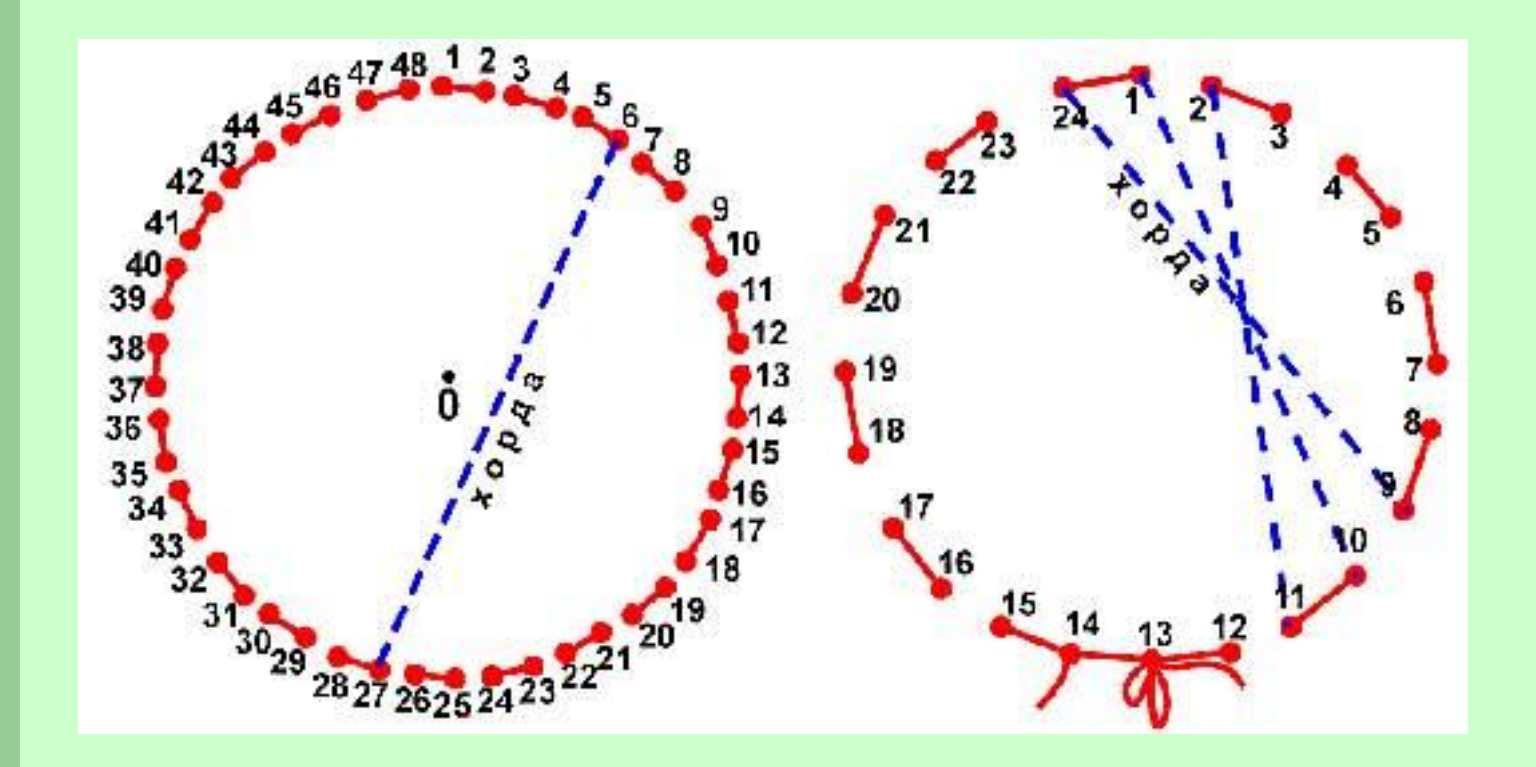

# *Безопасные условия труда*

- 1.Использовать для работы ножницы с тупыми концами.
- Класть ножницы справа от себя с сомкнутыми лезвиями.
- Следить, чтобы они не оказались под работой.
- По окончанию работы привести рабочее место в порядок и ножницы убрать в коробку!
- 2.Иголки должны быть воткнуты в подушечку.
- Ломанные иголки сразу выбрасывать, не хранить!
- 3. Одевать наперсток при работе с иголкой!
- 4.Бырть аккуратным при работе с шилом. Опасным считается колющая часть шила, которую нужно убирать в специальное приспособление, так чтобы оно не кололо!

### **Разбитый на точки рисунок, накладывается на картон.**

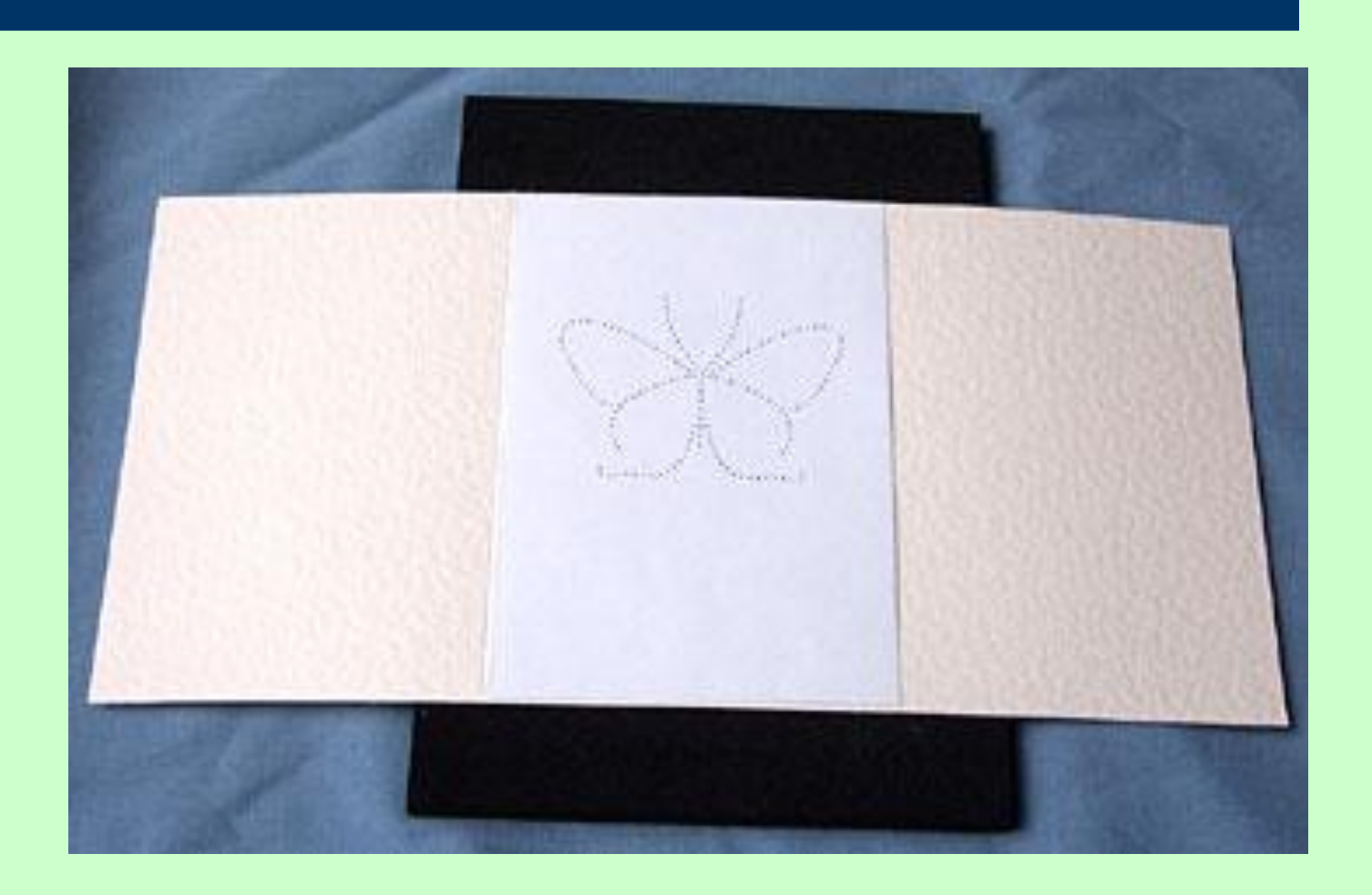

#### **Аккуратно, не смещая рисунок с точками, проколоть шилом, с небольшим нажимом, намеченные точки.**

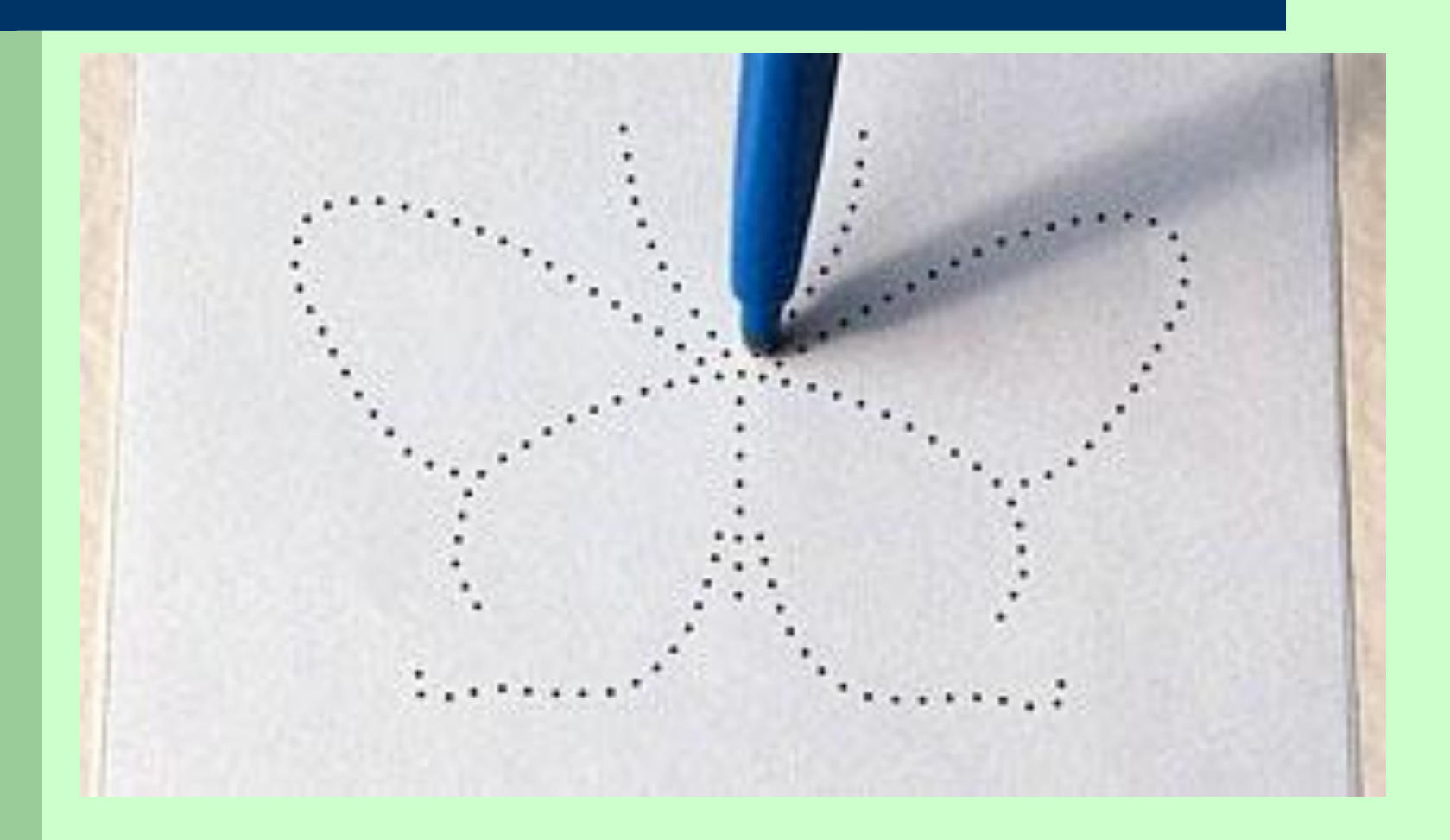

### **Проверить качество выполненного прокалывания:**

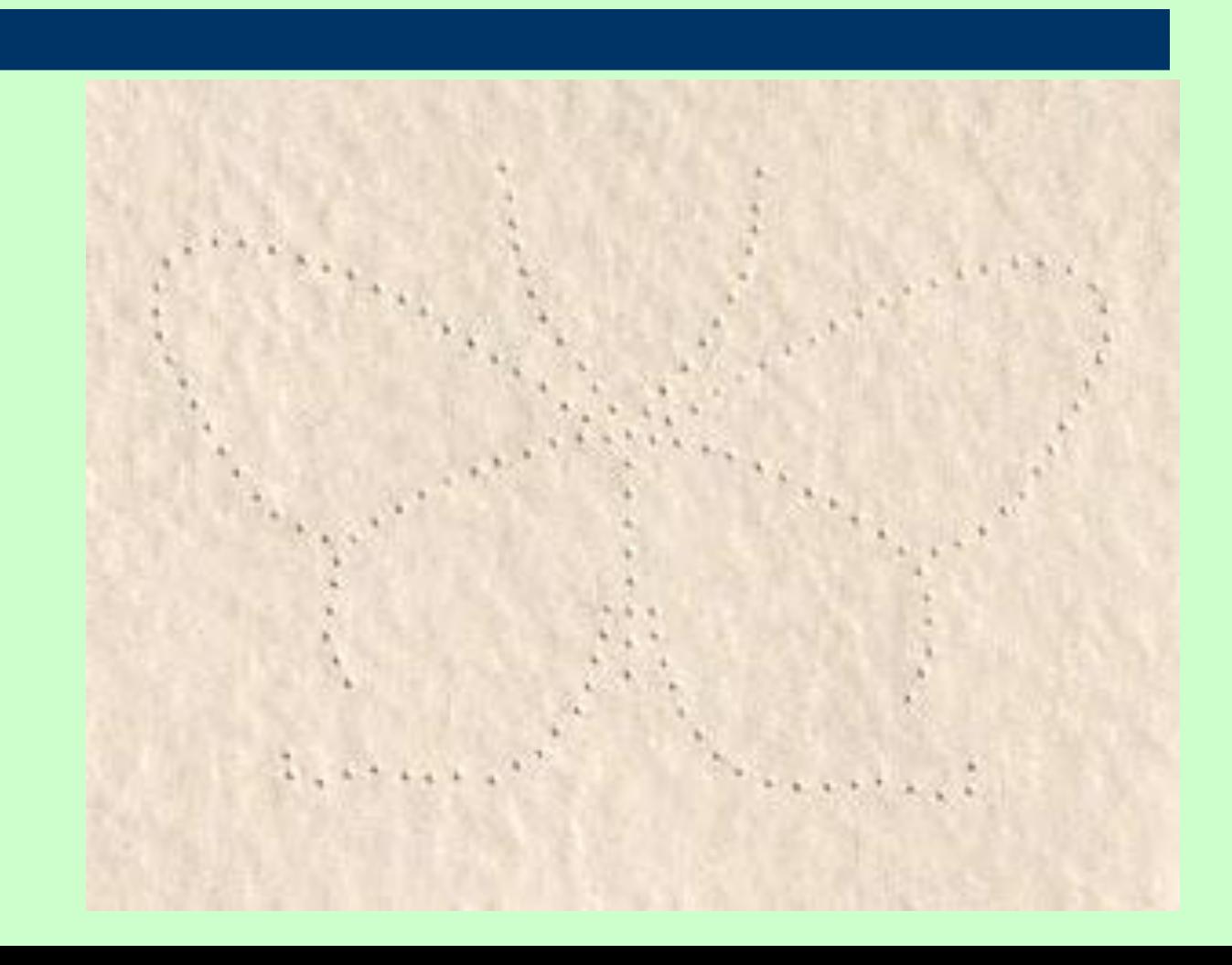

### **С изнаночной стороны закрепляем нити скотчем.**

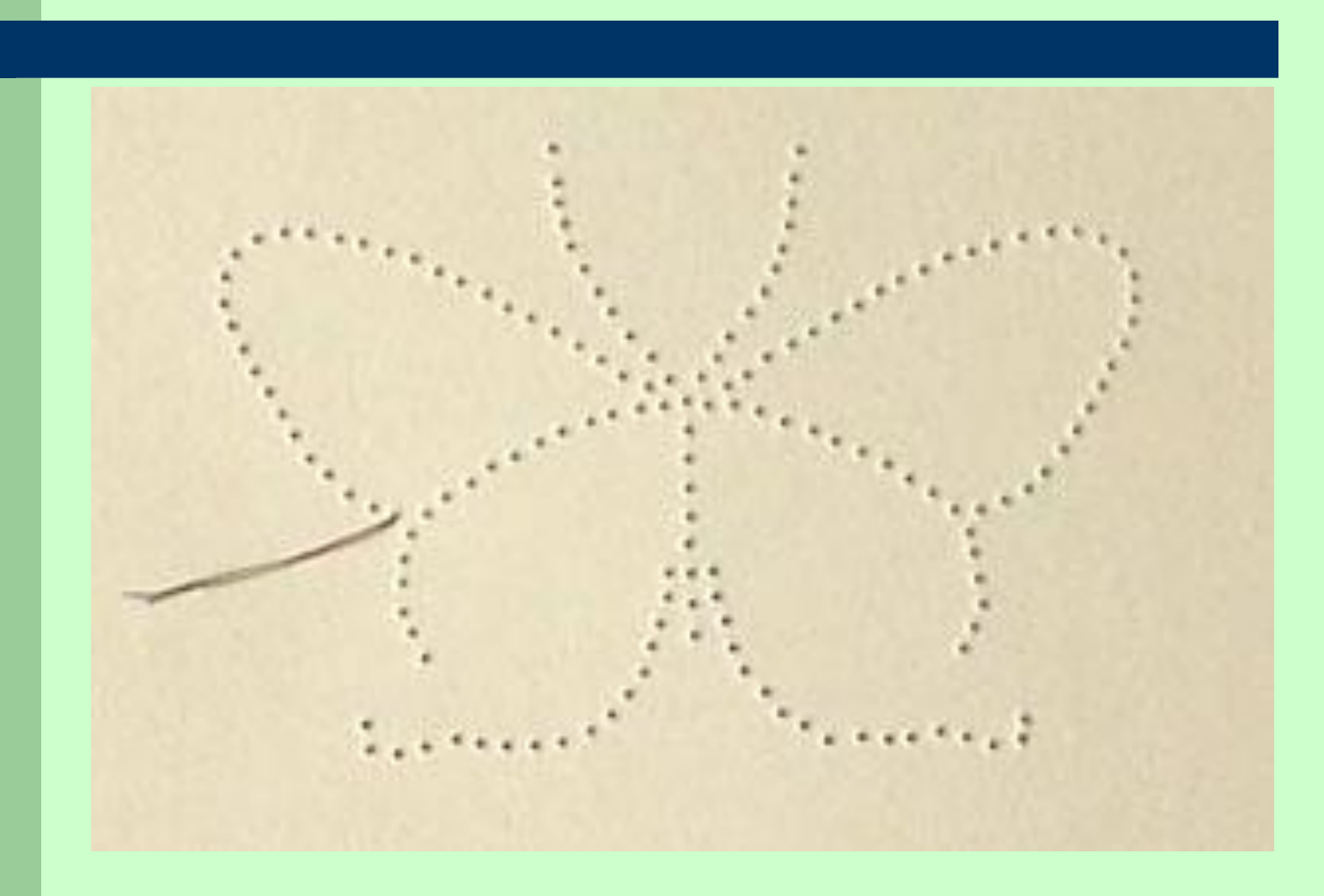

### **Согласно схеме, представленной ниже, соединить точки нитью заправленной в иголку.**

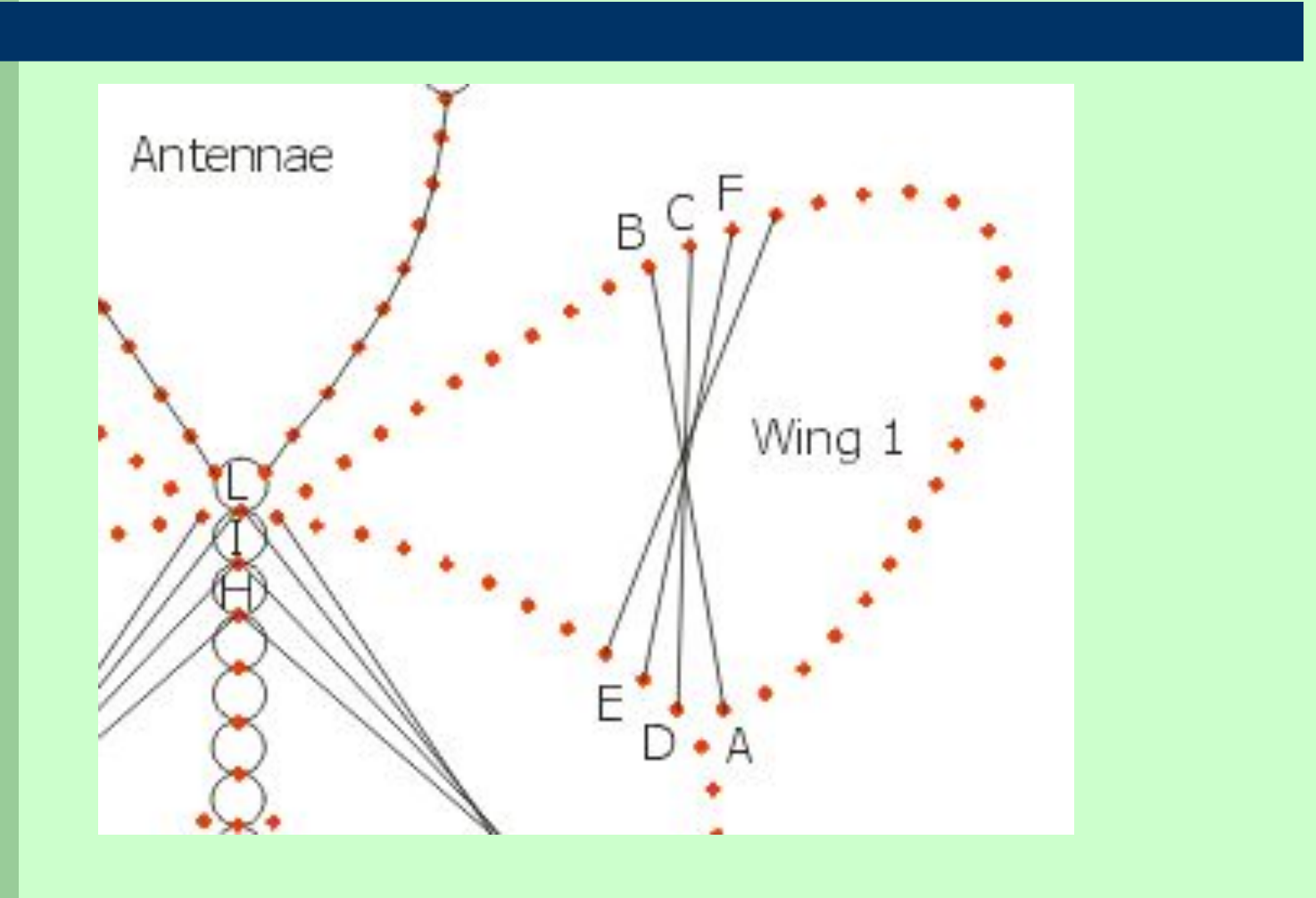

### **Проверить правильность выполненной работы.**

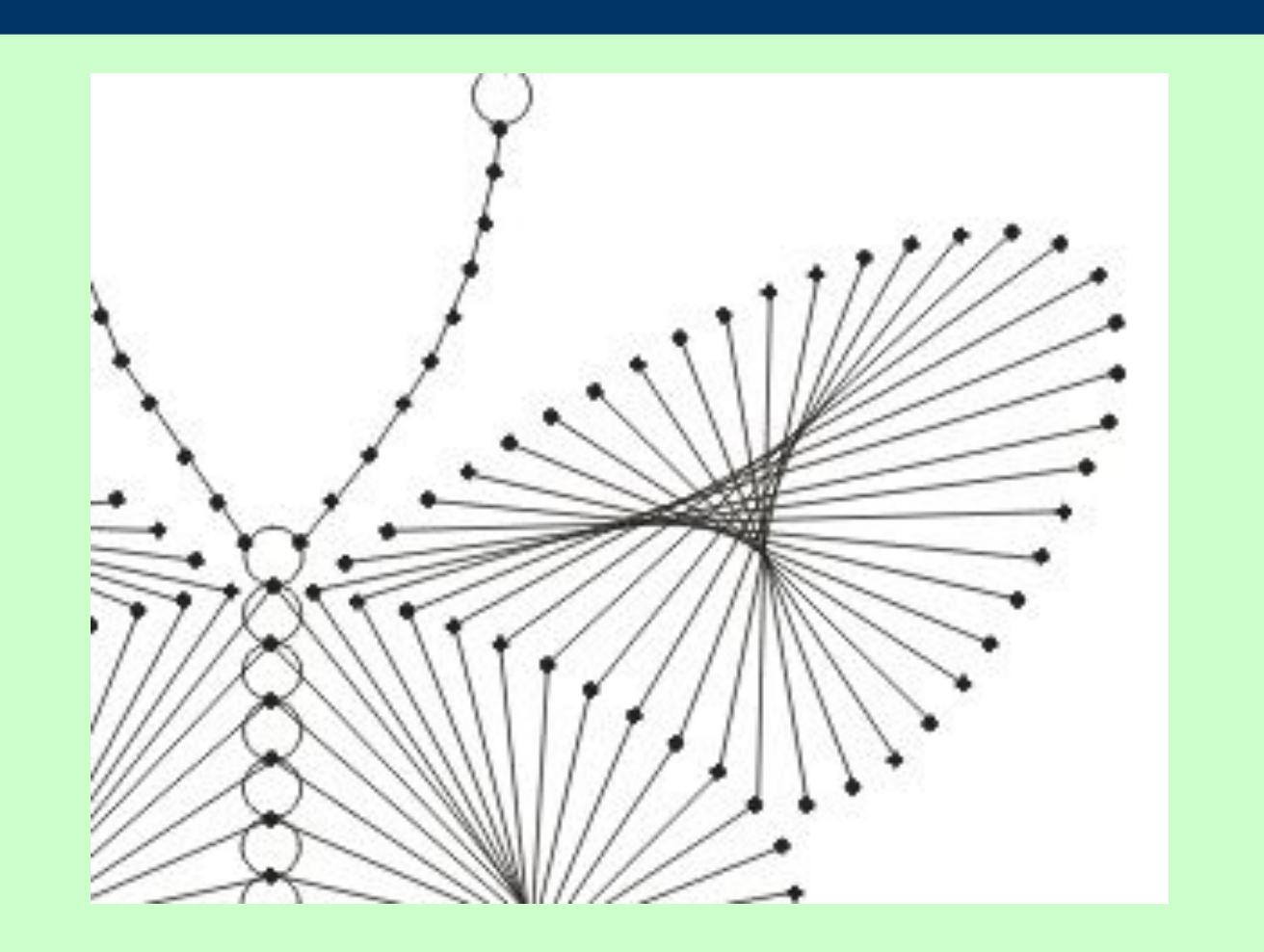

### **У вас получилось так же красиво?**

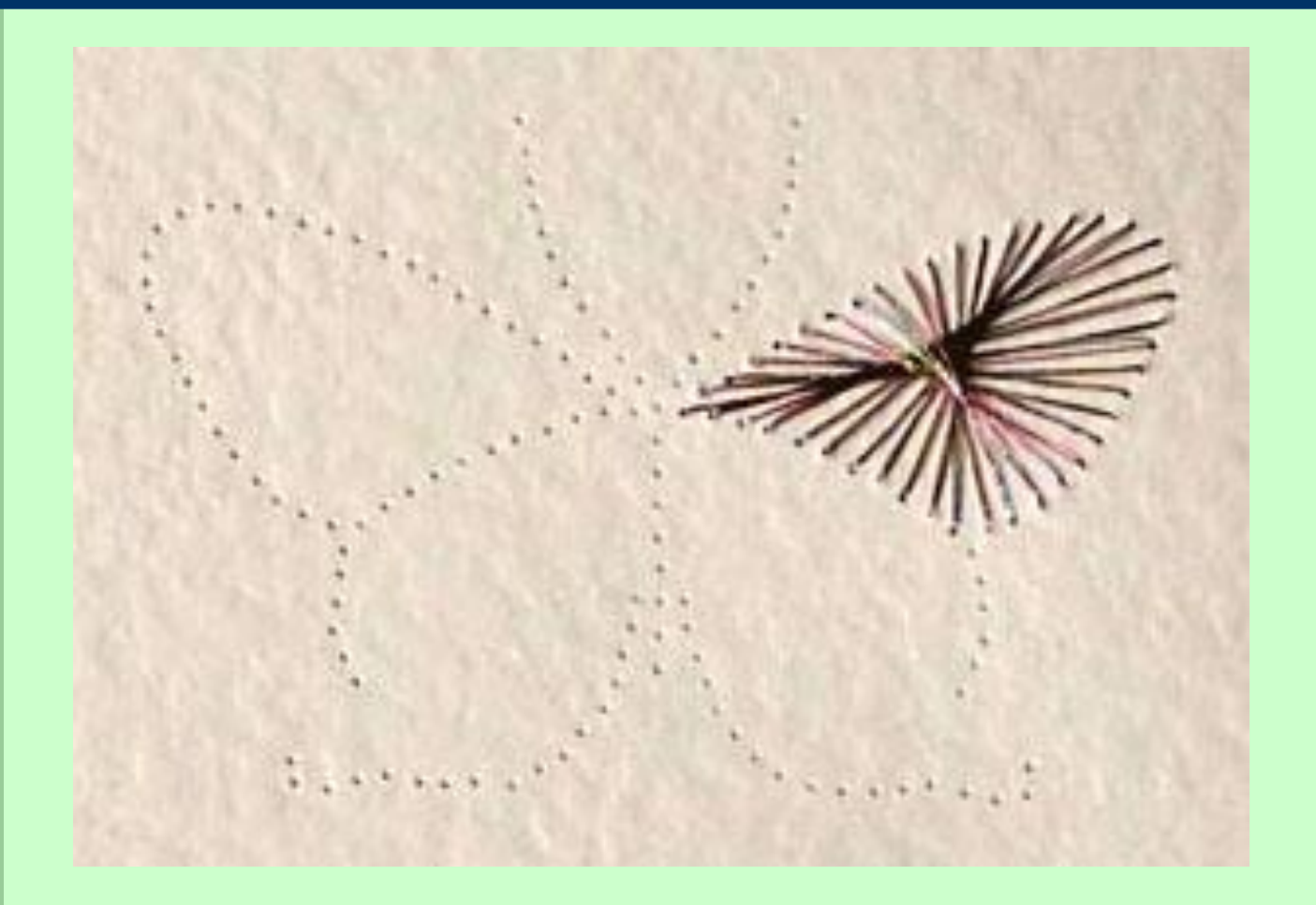

**С изнаночной стороны работа выглядит следующим образом. Не забудьте закрепить концы нитей с помощью скотча.**

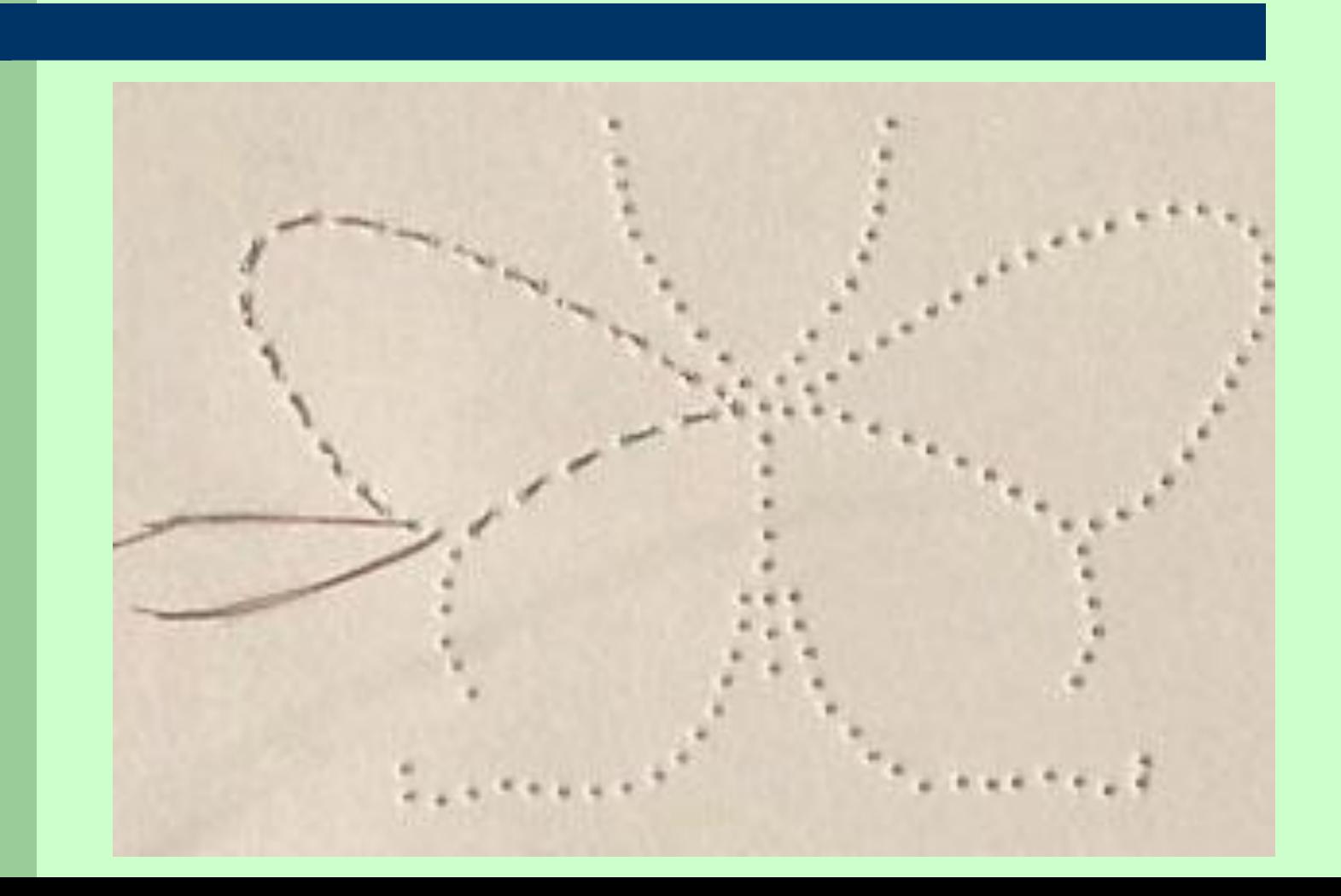

### **Аналогичным образом выполняем вышивку остальных элементов рисунка.**

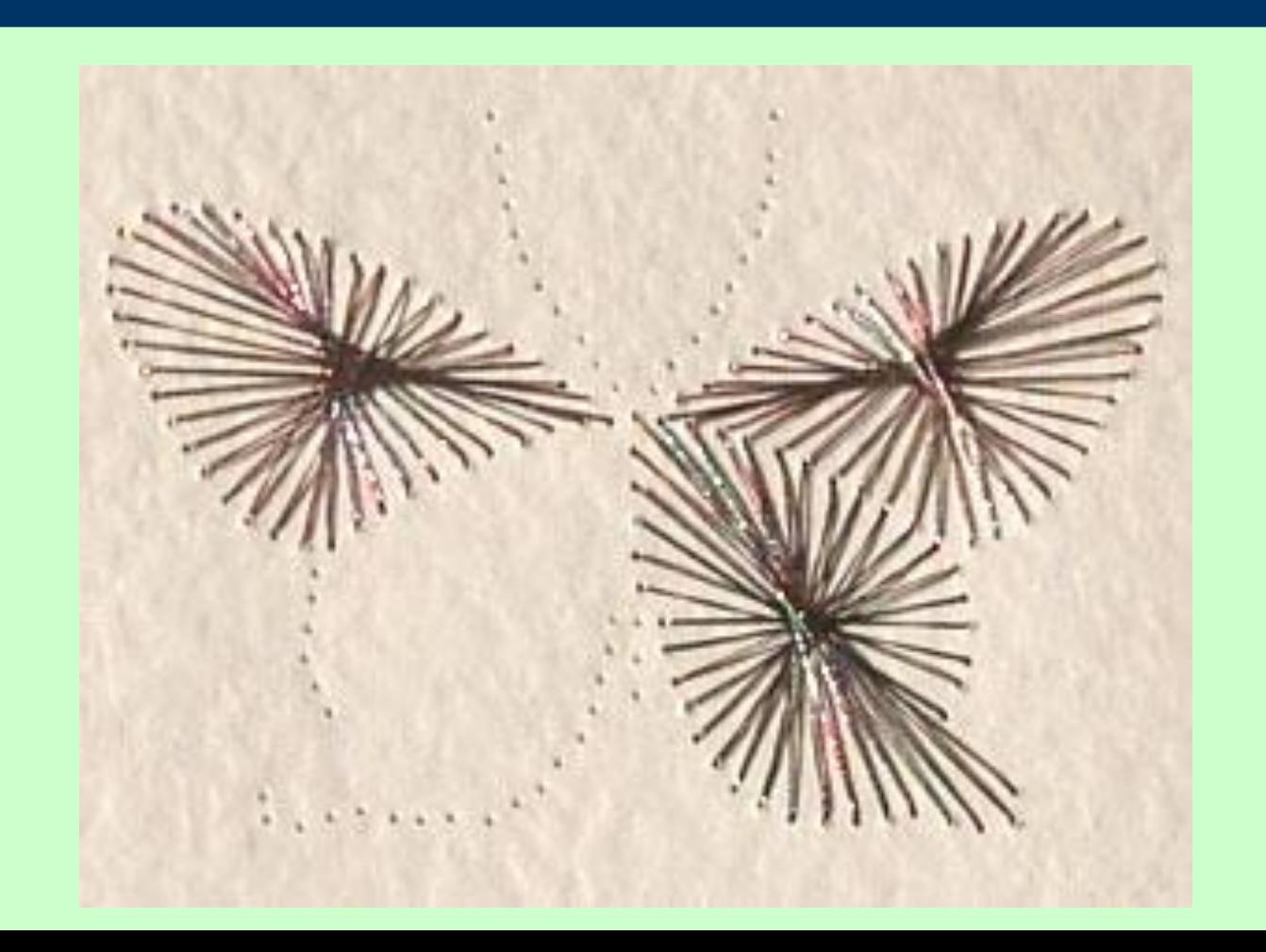

### **Ваша готовая работа выглядит так же как у нас?**

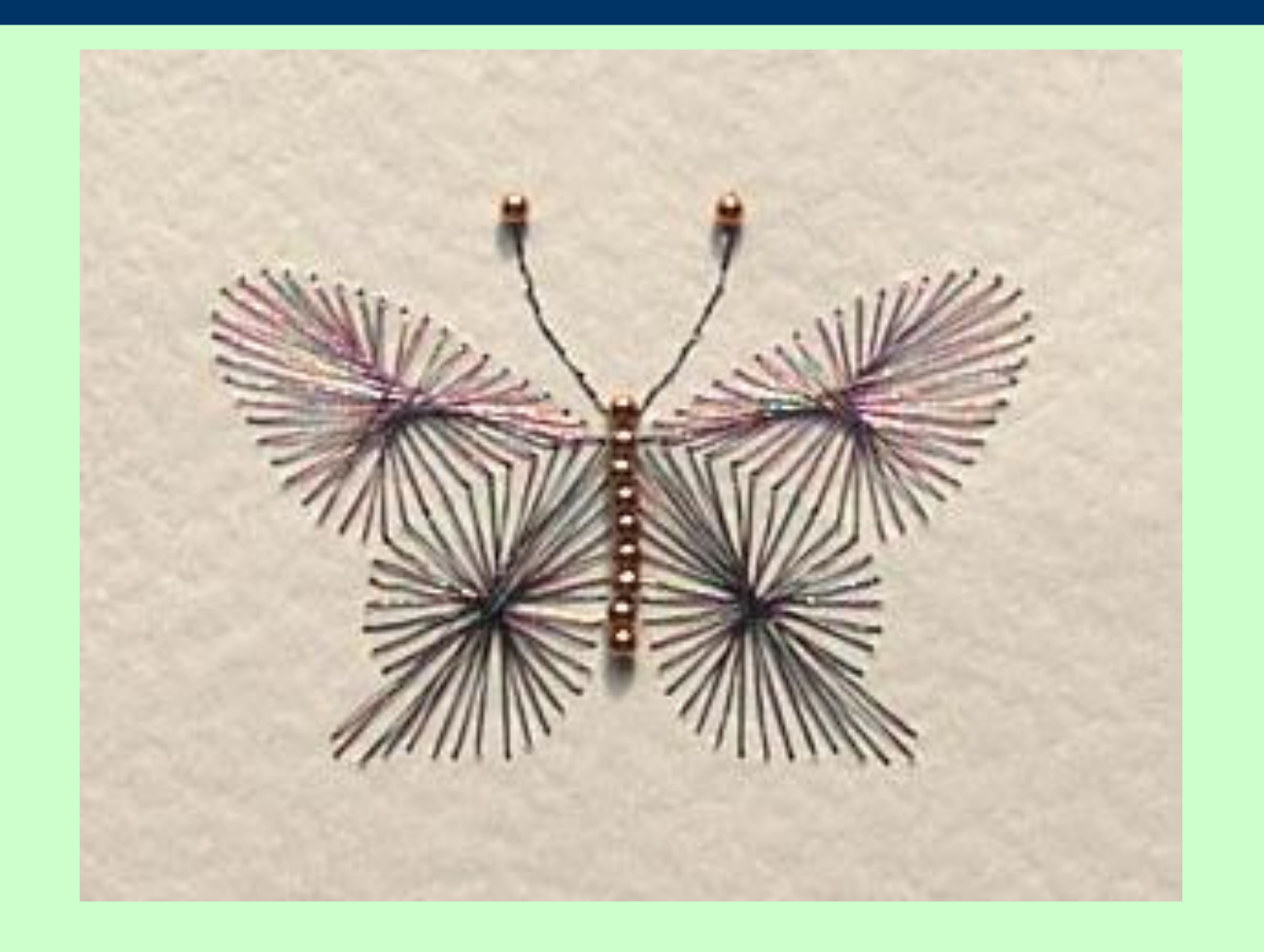

**С изнаночной стороны работа выглядит следующим образом. Не забудьте закрепить концы нитей с помощью скотча.**

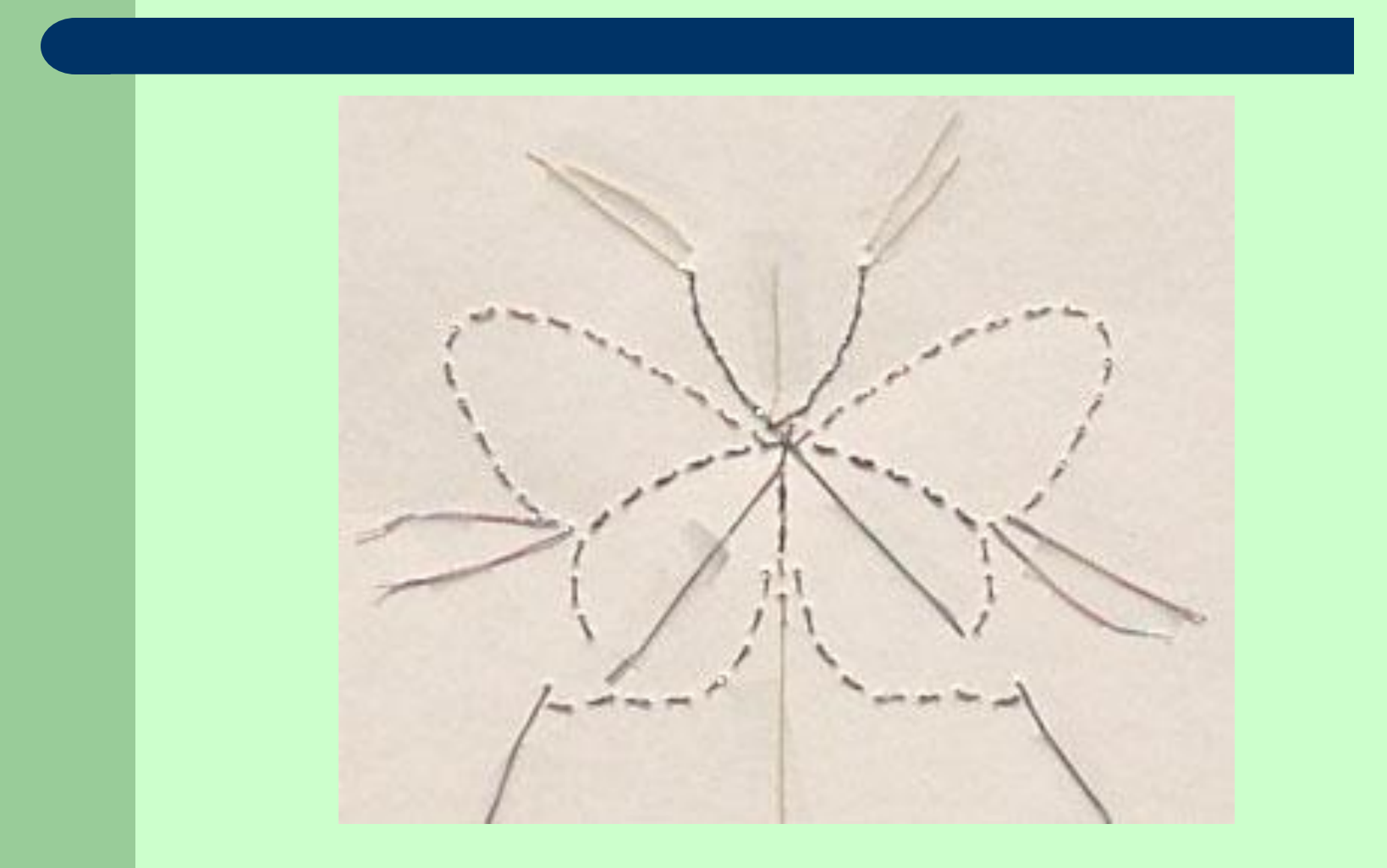

## **Открытка с изображением бабочки**

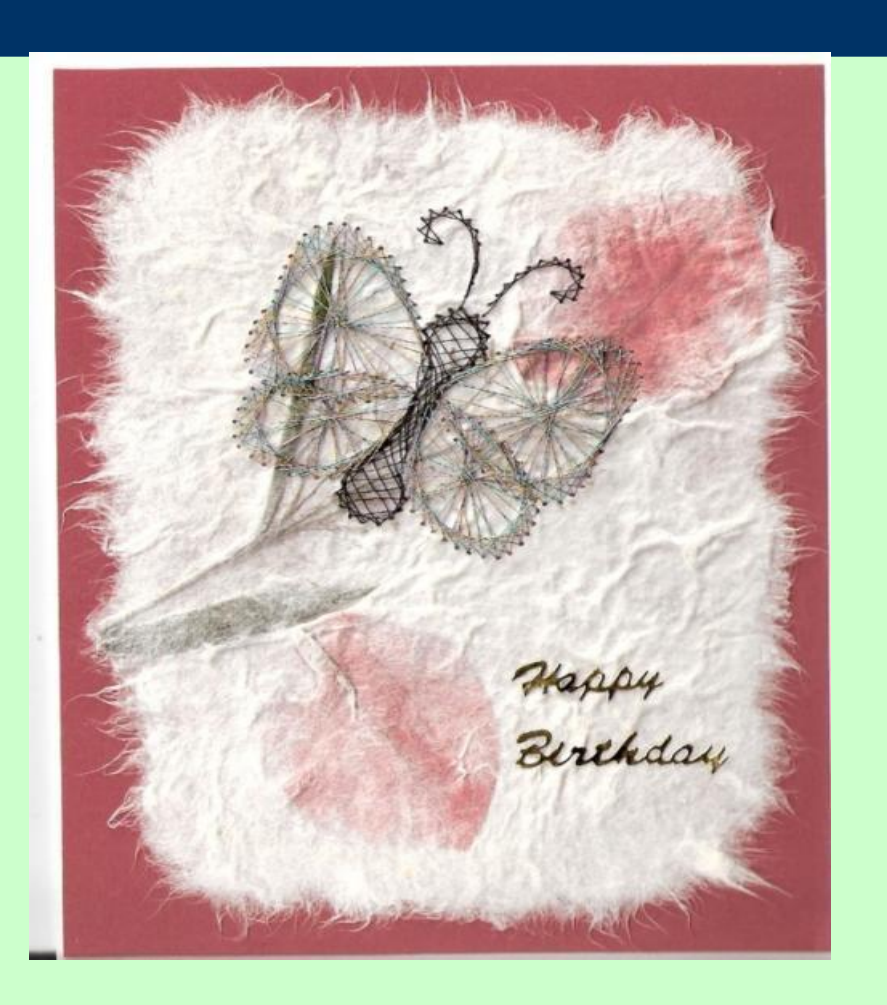

# **Готовые работы**

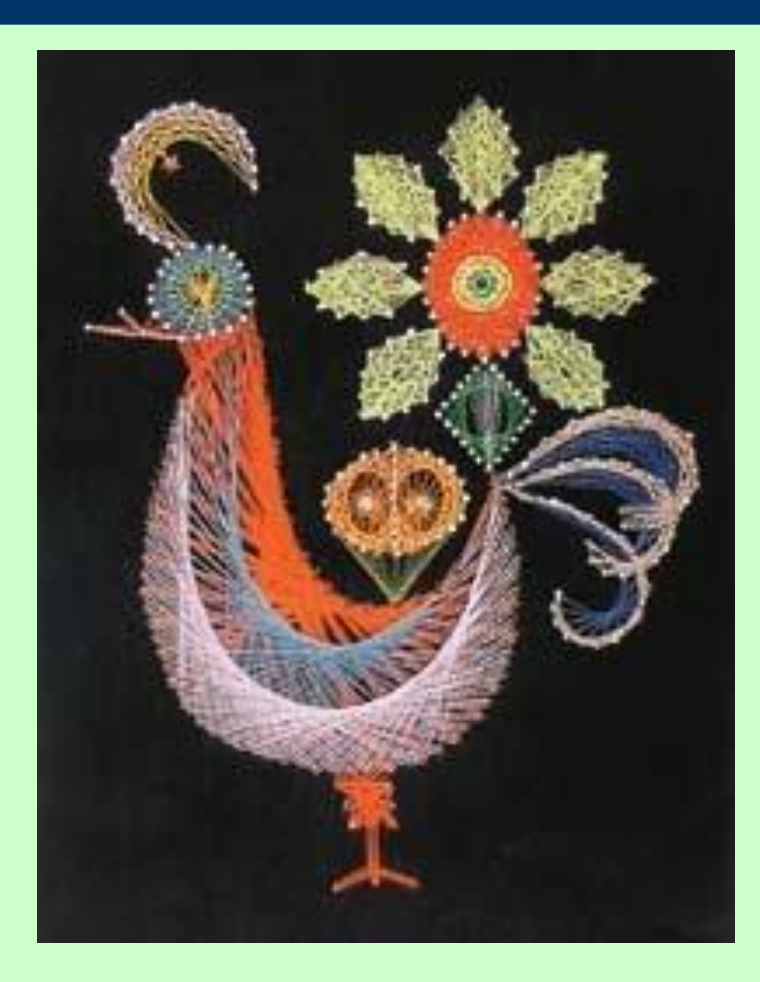

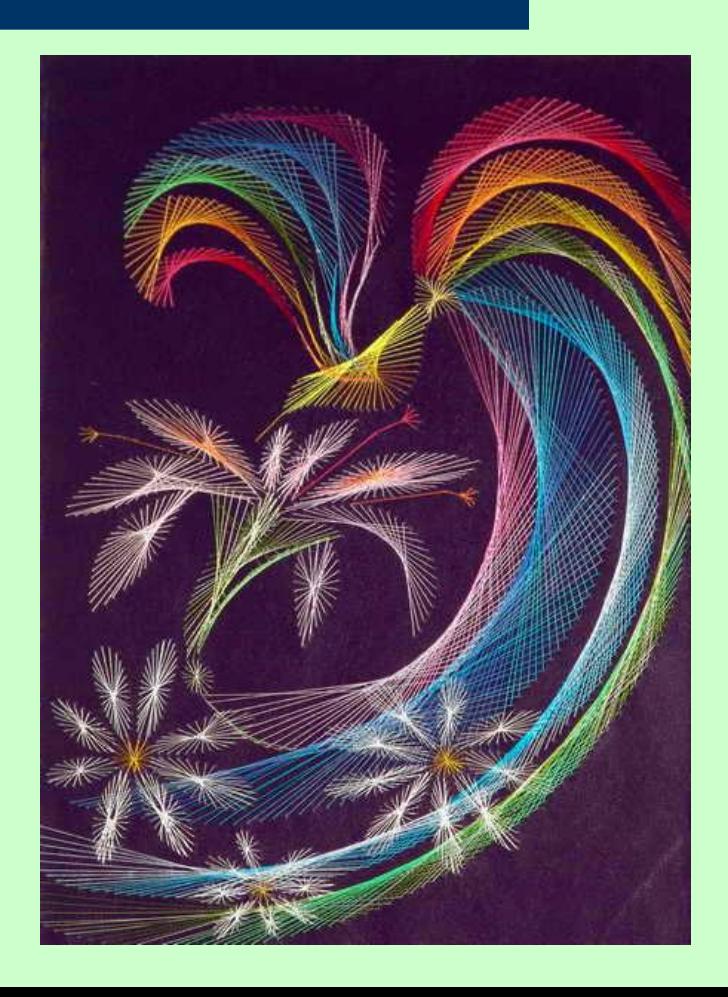

# **Готовые работы**

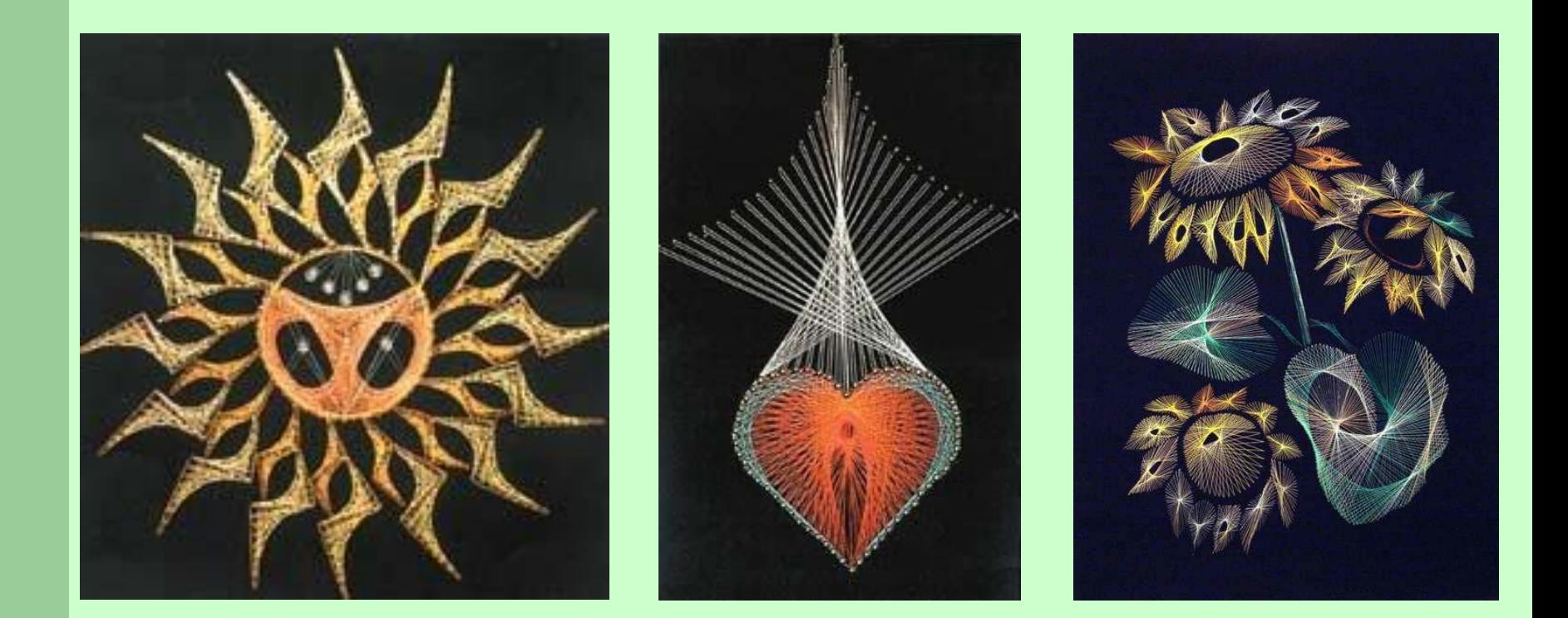